## **GERÄUSCHE MALEN**

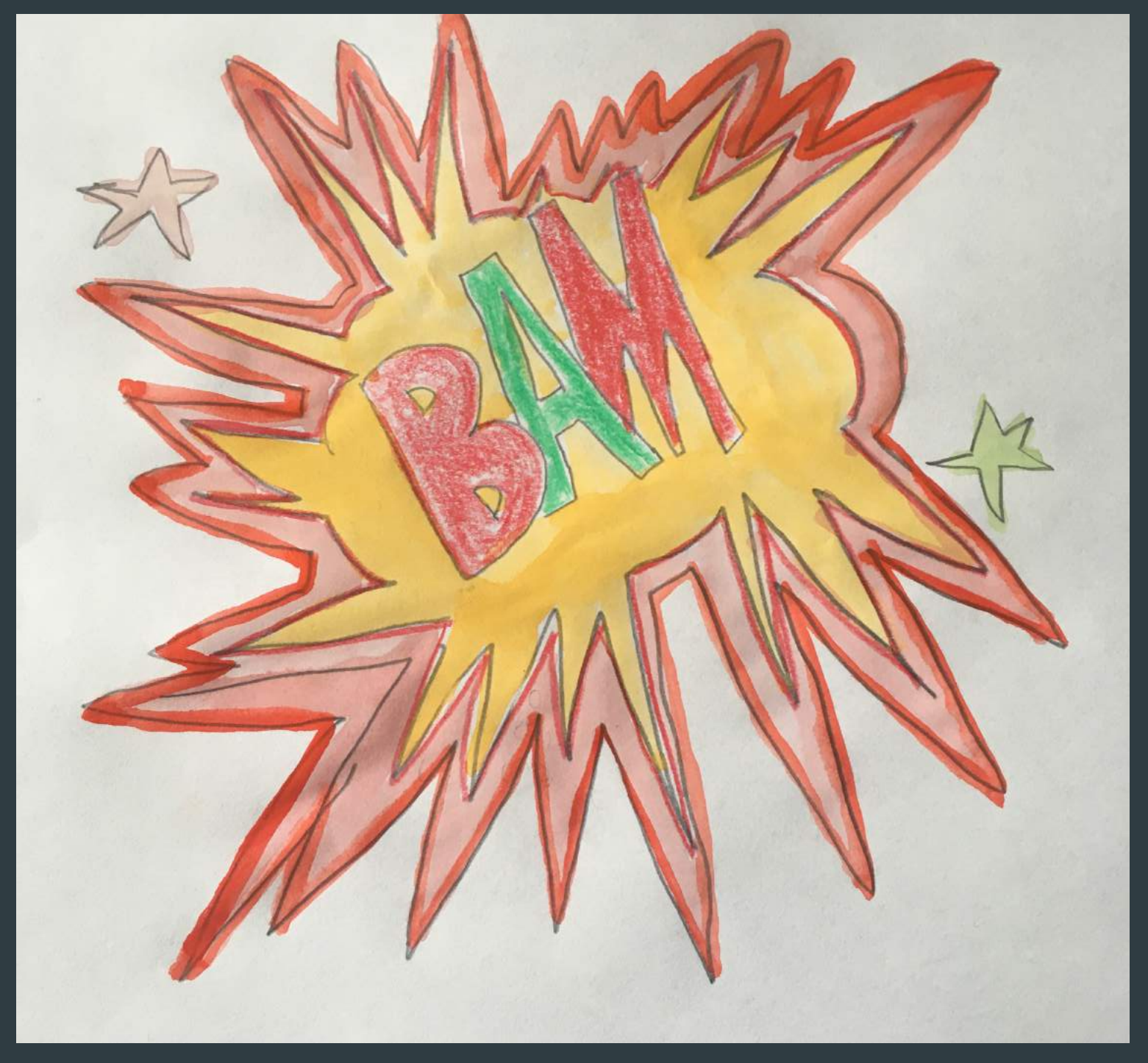

Bilder können Geräusche darstellen. Du findest dazu Beispiele in Comics aber auch in der Kunstgeschichte. Lass uns mal gemeinsam diese besondere Art von Bilder erkunden.

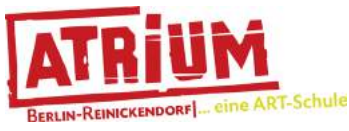

Das ist eine Initiative der Jugendkunstschule ATRIUM, Reinickendorf.

Idee und Gestaltung: Marta Leite

1. Du brauchst: Papier, Bleistifte, Buntstifte, Aquarell- oder Gouache Farbe, Fineliner, Pinsel und einen Becher mit Wasser.

2. Hier hast du ein paar Beispiele, welche ich aus Comics abgezeichnet habe. Die meisten Zeichnungen hier sind mit geraden und Zickzack-Linien gezeichnet worden, sowie mit Kurven, Punkten und Buchstaben. Mit dieser Form kannst du so viele Geräusche malen wie du willst. Skizziere nun mehrere Geräusche mit Bleistifte auf Papier. Du kannst diese von Comics abzeichen oder einfach etwas selber erfinden.

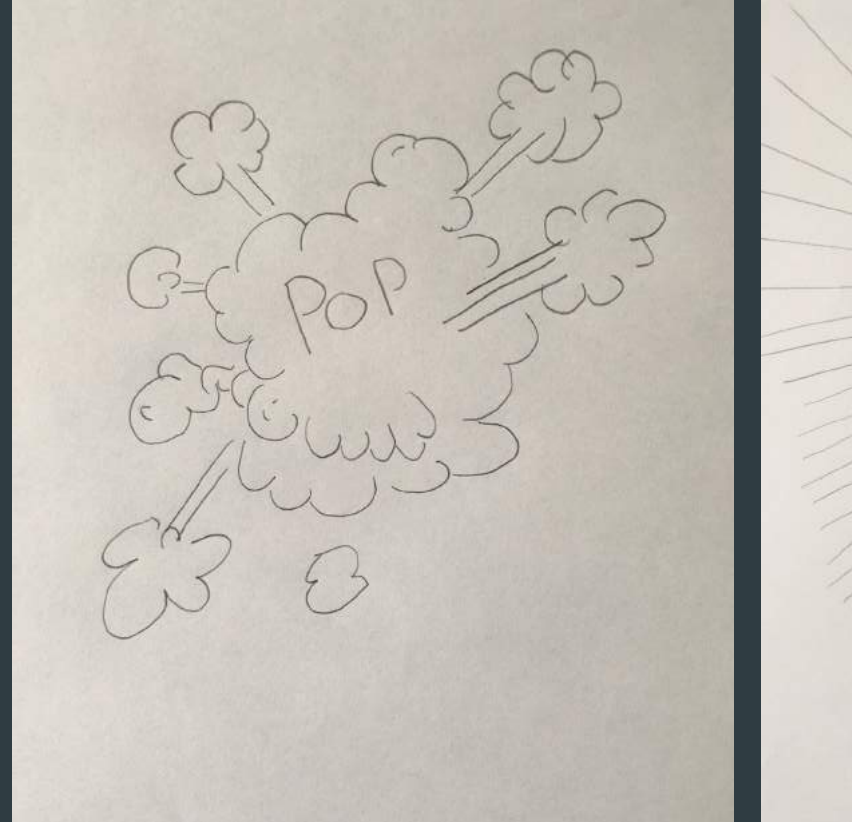

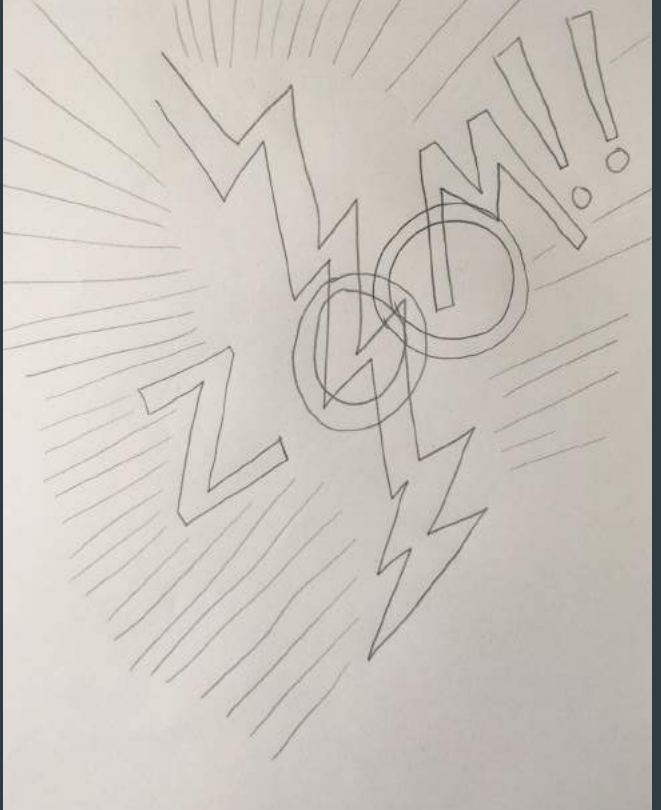

B222222222111

PLITSCH

![](_page_2_Picture_0.jpeg)

3. Nun kannst du die Bilder ausmalen. Ich habe für meine Bilder Buntstifte und Aquarellfarbe verwendet.

4. Wenn du die Bilder gemalt hast, wähle eines aus. Dieses malst du auf einen neues Blatt. Bei diesem Punkt geht es darum, dass du die Buchstaben nicht malst sondern das du diese durch ähnliche Formen ersetzt. Schaue dir die Beispiele auf die nächsten Seite an.

![](_page_2_Picture_3.jpeg)

![](_page_3_Picture_0.jpeg)

5. Beispiel "Zoom" das Wort wurde durch einen schwarzen Blitz ersetzt.

![](_page_3_Picture_2.jpeg)

6. Beispiel "AHHHHHH!" Diese Buchstaben sind durch eine grüne Zickzack-Form in der Mitte ersetzt worden.

7. Nun hast du ein abstraktes Bild geschafft! Abstrakte Bilder, sind Bilder, die keine Gegenstände darstellen. Du kannst dir Beispiele unter diesen Links anschauen:

Hilma af Klint: "Der Schwan", Nr. 17,1915, Öl auf Leinwand, 155 × 152 cm. https://de.wikipedia.org/wiki/Hilma\_af\_Klint#/media/Datei:Hilma\_af\_Klint\_Svanen.jpg

Wassily Kandinsky: "Fugue", 1914, Öl auf Leinwan. https://de.wikipedia.org/wiki/Wassily\_Kandinsky#/media/Datei:Fugue.JPG

Sonia Delaunay: "Prismes électriques", 1914, Öl auf Leinwan., 250 x 250 cm https://en.wikipedia.org/wiki/Sonia\_Delaunay#/media/File:Sonia\_Delaunay,\_1914,\_Prismes\_%C3%A9lectriques,\_oil\_on\_canvas,\_250\_x\_250\_cm,\_Mus%C3%A9e\_National\_d'Art\_Moderne.jpg

Kasimir Malewitsch: Die 0,10 Ausstellung mit dem Schwarzen Quadrat in Petrograd, 1915 https://de.wikipedia.org/wiki/Kasimir Sewerinowitsch Malewitsch#/media/Datei:0.10 Exhibition.jpg

![](_page_4_Picture_5.jpeg)

![](_page_4_Picture_6.jpeg)

8. Wenn du Lust hast, kannst du jetzt ein neues Bild malen, wo du unterschiedliche Formen miteinander kombinierst. Hier siehst du eine Beispiel Schritt für Schritt. Ich habe z. B. Elemente von den Bildern "Pop" und "Zoom" miteinander kombiniert.

![](_page_4_Picture_8.jpeg)

![](_page_4_Picture_9.jpeg)

![](_page_5_Picture_0.jpeg)

## **VIEL SPASS BEIM MALEN!**

Hier hast du mein abstraktes Geräusche-Bild. Wenn du tolle Bilder gemalt hast, stelle sie doch einfach auf auf Instagram "atriumjugendkunstschule"